# 研究ノート

# 表計算ソフトによる 炭素 14 年代較正プログラム RHC バージョン4

Radiocarbon Calibration Program Using Spreadsheet Software: RHC Version 4 SAKAMOTO Minoru

# 坂本 稔

# ❶はじめに

炭素 14 年代法によって報告される値「炭素 14 年代 (Radiocarbon age, Libby age)」は, 試料中 の炭素 14  $(^{14}C)$ の濃度, すなわち $^{14}C$ と他の炭素の同位体との比から, 半減期に基づいて経過時 間を機械的に計算したものである。放射性同位元素である 14C は一定の割合で壊変し減少していく が, 5,568 年という半減期が用いられていること,初期濃度である大気中の値が過去一定でなかっ たことなどから,炭素 14 年代をそのまま実際の暦上の年代(実年代・暦年代)として扱うことは できない。

 炭素 14 年代は,年輪年代法などであらかじめ年代の判明した試料の炭素 14 年代と比較すること で,暦年代に修正される。基準データである較正曲線は主に国際学会が中心となった IntCal Working Group によって整備が続けられ、最新版は 2009 年末に提案された IntCal09 [1] である。 一方,較正曲線に基づいて炭素 14 年代を暦年代に修正するプログラムは,種々の機関により独自 のものが作成されている。CALIB [2], CalPal [3], OxCal [4] などは国際的に広く利用されてい る標準的な較正プログラムであり,インターネット上のホームページでも公開されている。これら のプログラムは基本的に英語表記で,日本国内の研究者にとって必ずしも敷居の低いものではな かったが. 2010 年に OxCal の日本語版が公開され [5]. 今後国内でも利用が広がっていくと期待 される。

 国立歴史民俗博物館では,今村によりベイズ統計の手法を用いた較正プログラム RHC が作成さ れ,バージョン 3.2 として報告されている[6]。一般的な較正プログラムはその保護の観点から利 用の自由度が制限されているのに対し,RHC は Microsoft 社の表計算ソフト Excel 上で動作する。 環境が整えば市販の一般的なコンピュータで自由に使うことができ,計算過程の可視化が図られて いるのが特徴である。

RHC は小変更を加えられながら、主に国立歴史民俗博物館における共同研究や報告書などに用 いられてきた。しかしながら改変が容易なことからいくつかの版が混在し,計算結果に若干の差が 見られることもあった。また今後,日本版を含めた較正曲線の継続的な見直しも予想される。そこ

で IntCal09 の提案を機に RHC のバージョンアップを行った。

# ❷RHCにおける年代較正とその概念

計算に関する基本的な概念は RHC3.2 を踏襲している。ベイズ統計で、事象  $A_i$  $(i = 1, 2, \dots, n)$ に対して事象Bが観測される確率が $p(B|A_i)$ であるとき、事象Bの観測から事象 $A_i$ の起こる事 後確率  $P(A_i|B)$ は次式で推定される。

$$
P(A_i|B) = \frac{p(A_i) \cdot p(B|A_i)}{\sum_i (p(A_i) \cdot p(B|A_i))}
$$
\n(1)

ここで,  $p(A_i)$ は事象  $B$ に関わらず事象  $A_i$ が観測される確率(事前確率)である。

未知試料の炭素 14 年代が  $T \pm \delta$ <sup>14</sup>C BP と測定されるとは、中心値 T, 分散  $\delta^2$  の正規分布で推定 できるということである。暦年代 ti BP に対応する炭素 14 年代が  $f(t_i) \pm \sigma(t_i)$  <sup>14</sup>C BP で与えられて いる較正曲線において.ti BP という事象に対して  $T=\delta^{14}$ C BP という事象が観測される確率  $p(T|t)$ は,ガウス密度関数を用いて次式で計算される。

$$
p(T|t_i) = \frac{1}{\sqrt{2\pi(\delta^2 + \sigma(t_i)^2)}} \cdot e^{-\frac{(T - f(t_i))^2}{2(\delta^2 + \sigma(t_i)^2)}}
$$
(2)

したがって、炭素 14 年代が  $T \pm \delta$   $^{14}$ C BP と観測される暦年代  $t_i$  BP は,

$$
P(t_i|T) = \frac{p(t_i) \cdot p(T|t_i)}{\Sigma_i (p(t_i) \cdot p(T|t_i))}
$$
\n(3)

という事後確率で推定される。ここで,炭素 14 年代測定以前には暦年代を推定する情報が存在し ないため、事前確率 $p(t_i)$ は全ての $t_i$  BP に対して等しい確率をもつ。したがって式(3)は

$$
P(t_i|T) = \frac{p(T|t_i)}{\Sigma_i p(T|t_i)}
$$
\n<sup>(4)</sup>

となる。

較正年代を確率密度分布曲線の形で表すために,すべての  $t_i$  BP について  $p(T|t_i)$  を計算し, そ の総和(Σib(T|ti))で規格化する。すなわち確率密度分布曲線の面積は 1 になるが、任意のしき い値を上回る年代を採用して,確率を例えば 2σ(95.4%)といった値に絞り込む。ただし較正曲線 は5年おき、20年おきといった離散的なデータで構成されているため、それぞれを直線で内分し て面積を計算する(図 1)。つまり,較正年代の推定範囲として示される値は確率密度分布曲線と しきい値との交点(図1(c))であり、確率はその面積である。

全てのti BP を用いるのは現実的でないので、実際は予想される較正年代の前後のデータを抽出 して較正年代を計算する。RHC3.2 では 3000 年分のデータを抽出したが、バージョン 4 (以下 RHC4)では 2000 年で十分と判断し,計算に用いている。

#### ❸RHC4の構成

RHC4 では、較正曲線データのファイル (cals) と各計算用のファイル (RHCs, RHCm, RHCw) をリンクさせて使用する。較正曲線のデータを分離することで,計算用ファイルのサイズは

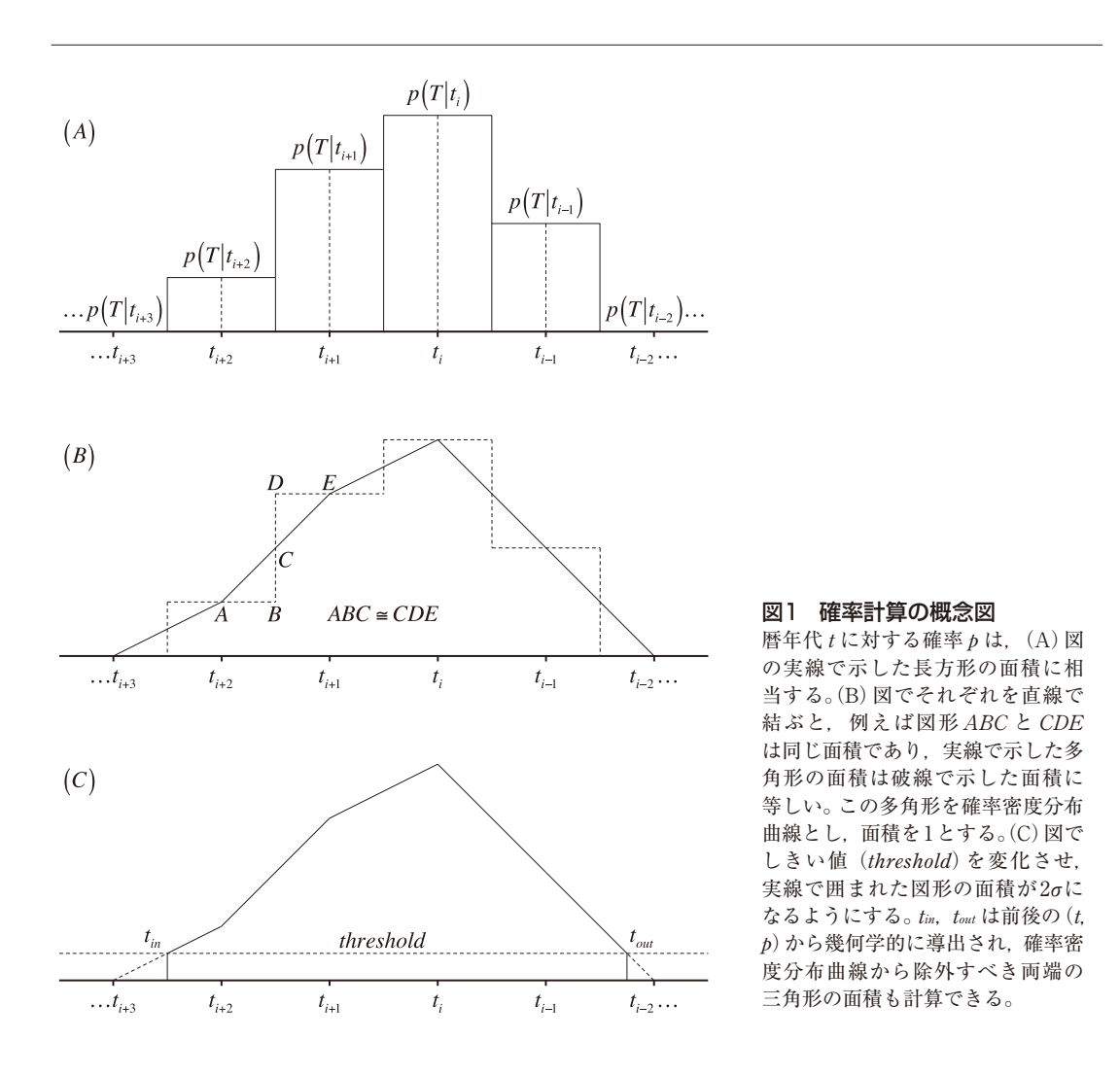

RHC3.2 に比べ大幅に小さくなった。cals には IntCal09 に加え、前版の IntCal04 [7], 南半球用の SHCal[8],海洋表層試料用の Marine09[1],1 年刻みの較正曲線として提案された Stuiver et al., [9]のデータが収録され,計算ファイルからこれらの較正曲線を選択する。較正曲線が変更・追加 された場合も,cals に新しいデータを挿入し,計算用ファイルを微調整することで容易に対応でき る。なお,計算用ファイルとリンクさせるため cals は常に開いておく必要があるが,その改変を 防ぐため初期状態では画面上に表示されない。

 機能のほとんどは RHC3.2 を引き継いだが,RHC4 では個々の計算を同じ条件で実施できるよう, 較正年代の確率密度(信頼限界)を 2σに固定し,計算に一定の制約条件を与える境界条件の項目 を廃止した。

#### 単試料用計算ファイルRHCs

RHCs は、試料 1 点の炭素 14 年代から較正年代を求める計算ファイルである(図 2)。画面左上 に較正曲線,炭素 14 年代とその測定誤差,横軸上に確率密度分布曲線のグラフを表示する。グラ フはスクロールバーとスピンボタンを用いて,倍率,縦軸・横軸方向の移動,および確率密度分布

曲線の高さを調節できる (1) 。右上と左下に表示される較正年代の計算結果は同じ内容で,印刷など出 力する際に縦方向,横方向のレイアウトを選択できる。

 試料名,測定機関による機関番号,炭素 14 年代,測定誤差の入力は画面右下の枠内で行う。次 いで. Excel の機能の一つである「ゴールシーク」を利用して、較正年代の確率密度を2σに絞り 込む。具体的には,確率密度と 2σの差(残差)が 0 になるよう,しきい値を変化させる。ゴールシー クは目標値に十分近づいたと判断されると計算が終了するが,確率密度が結果的に 2σに収束しな い場合は,枠内のスピンボタンでしきい値を微調整する。

計算に用いる較正曲線は枠内右下のリストボックスで切り替える。比較のため、別の較正曲線を 背景に表示することもできる。BP にチェックを入れることで,較正年代の表記を BC/AD と, AD 1950 を 0 BP とする表記に切り替えることができる。なお 1950 BP は 1 BC に相当するため, RHC4 では紀元前の表記が 1 年ずつずれて表示される。

較正曲線は離散的なデータで,例えば IntCal09 であれば 11.200 BP までは5年, 11.200~15,000 BP が 10 年,15,000〜25,000 BP が 20 年,25,000〜40,000 BP が 50 年,40,000〜50,000 BP が 100 年 単位で刻まれている。計算では直線で内分された1年単位の値が用いられるが、初期状態で較正年 代はこの刻みに合わせて丸められる。round のチェックを外すと、較正年代は値に関わらず1年刻

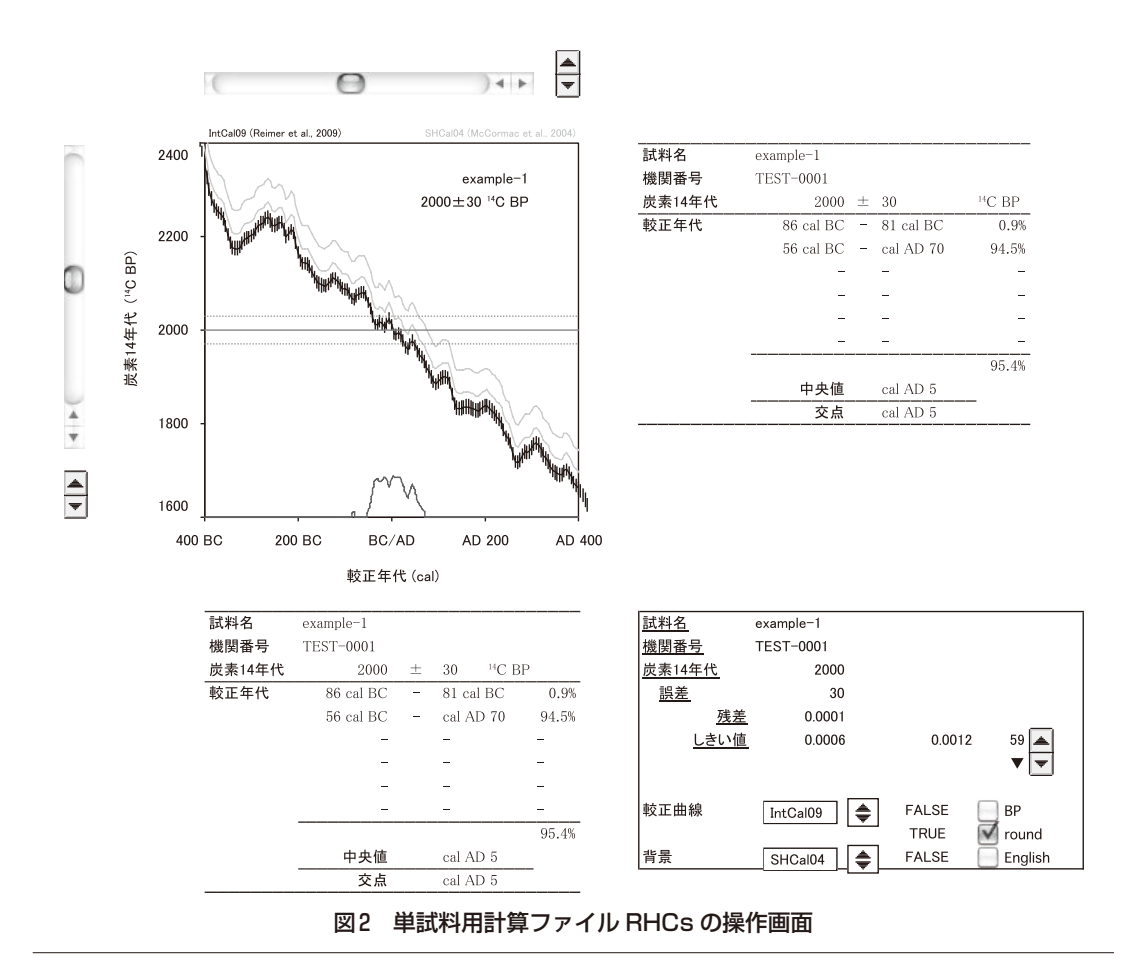

みで表記される。11,200 BP 以前であっても, 炭素 14 年代の測定誤差が 50 BP を超える場合は 10 年で丸めることになるため,チェックを外して手動での計算が必要である。

# 海洋試料用計算ファイルRHCm

海洋は大量の二酸化炭素を溶存し,地球上の大きな炭素の容れ物(リザーバー)の一つである。 海水が長時間かけて循環するうちに 14C の放射壊変が進むため、海洋は同時期の大気よりも古い炭 素 14 年代を示す。この「海洋リザーバー効果」の影響を考慮した較正曲線 Marine09 が提案され ているが,基本的には IntCal09 からモデル計算により作成されたものである。

平均的な海洋表層の値は大気に比べ炭素 14 濃度が 5% ほど低く、炭素 14 年代にして 400 年程度 古い。ただし海洋リザーバー効果の影響は海域によって異なり(ローカルリザーバー効果),その 差は Marine09 からの偏差 (ΔR 値)で表される。一部の海域ではΔR が見積もられていて(例え ば英クイーンズ大学ベルファストのホームページ,http://calib.qub.ac.uk/marine),較正年代の計 算には Marine09 のデータにΔ R を加えた値が用いられる。

 RHCm は,海洋試料用の炭素 14 年代から較正年代を求める計算ファイルである(図 3)。基本的 な操作は RHCs に準ずるが、汽水域のように陸上成分の影響が認められる試料について、北半球

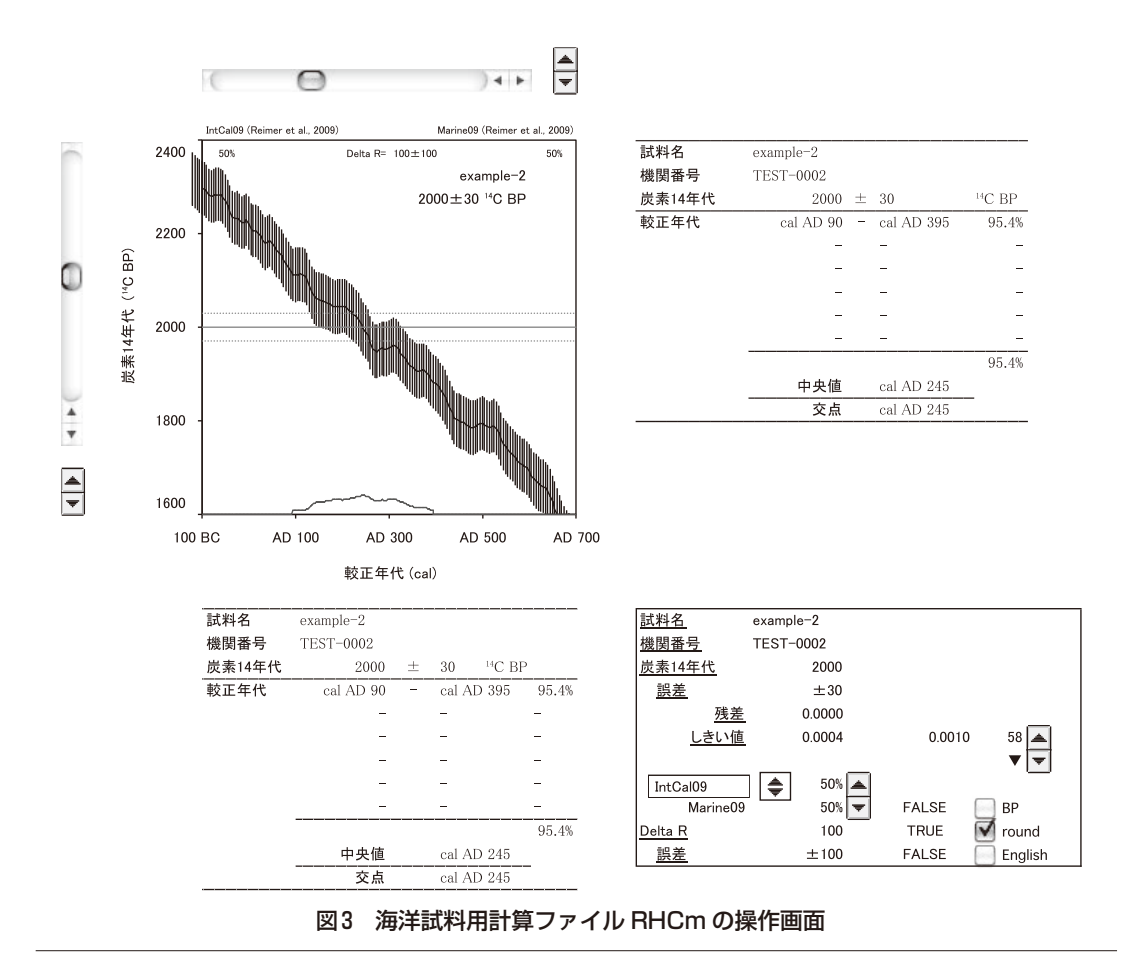

の IntCal09 または南半球の SHCal04 との混合比を指定することができる。陸上成分,およびロー カルリザーバー効果の影響を考慮した海洋成分の炭素 14年代を、現代炭素 (modern carbon)の 値を 100 とした炭素 14 濃度(percent Modern Carbon: pMC)に換算し,両者の混合比が x:1-x(た だし $0 \leq x \leq 1$ ) の場合の炭素 14 濃度を炭素 14 年代に戻して較正年代を計算する。混合比はスピ ンボタンにより,5% 刻みで変化させることができる。なお,炭素 14 年代 T  $^{14}$ C BP と炭素 14 濃 度 C pMC の関係は, $14C$  の半減期が 5,568 年と定義されているので, 次式で表される。

$$
T = -\frac{5568}{\ln(2)} \cdot \ln\left(\frac{C}{100}\right)
$$

 RHCs でも Marine09 を選択することができるが,ローカルリザーバー効果を入力できないため, 使用は推奨されない。

#### ウィグルマッチ用計算ファイルRHCw

 樹木年輪など,既知の年数間隔を持つ試料の炭素 14 年代を,較正曲線に見られる凸凹(wiggle) と照合し,高精度の較正年代を導くのが炭素 14 ウィグルマッチ法である。統計学的な照合のため, RHC ではベイズ統計に基づく方法を採用し、 y二乗検定および平均値解析による検定を行ってい る。ただし OxCal に実装されている,マルコフ連鎖モンテカルロ法(MCMC)によるベイズ統計 とは異なっている。

 計算に関する基本的な概念はRHC3.2wを踏襲した。樹木年輪を例とすれば,対象となる年輪層(暦 年代τ BP)に対して xk 年(k = 1, 2, …, n)離れた年輪層(暦年代τ+xk BP)の炭素 14 年代の測 定値を  $T_k$ ± $\delta_k$   $^{14}$ C BP とする。 $x_k$  それぞれに対し較正年代の確率密度分布を計算したものは対象と なる年輪の暦年代より  $x_k$ 年ずれているので、それぞれの時間軸を $x_k$ 年戻して積をとり、規格化し たものを対象となる層に対する較正年代の確率密度分布とする。暦年代 $\tau$  +  $x_k$  BP に対応する炭素 14 年代が $f(\tau+x_k) \pm \sigma(\tau+x_k)$   $^{14}$ C BP である較正曲線との凸凹の適合度は,測定値  $T_k \pm \delta_k$   $^{14}$ C BP との差の二乗を分散で規格化した値

$$
\chi^2_k = \frac{(T_k - f(\tau + x_k))^2}{\delta_k^2 + \sigma(\tau + x_k)^2}
$$

を平均値 0,分散1の標準正規分布の母集団から抽出した標本とみなし、それらが χ二乗分布に従っ ているかを検定する。また較正曲線からの偏りは,測定値との差を分散の平方根で規格化した値

$$
\chi_k = \frac{T_k - f(\tau + x_k)}{\sqrt{\delta_k^2 + \sigma(\tau + x_k)^2}}
$$

が標準正規分布に従っているかを検定する。

RHCw は. 炭素 14 ウィグルマッチ法により較正年代を求める計算ファイルである (図4)。一連 の試料名, 測定機関による機関番号,炭素 14 年代, 測定誤差, ならびに年輪番号を画面右側のテー ブルに入力する。テーブルには最大 30 点の試料が入力できる。年輪番号は相対的な位置で,必ず しも最外層を起点とする必要はない。試料によっては計測の方向が内外逆になることもあり、その 場合はテーブル上の reverse にチェックを入れて順序を反転できる。テーブルのマーカー列はウィ グルマッチに用いる試料を指定する。v で基準となる試料を指定し,計算に用いる試料には o を入

力する。列を x または空欄にするとウィグルマッチから除外されるが、x の試料のデータはグラフ 中に淡色で示される。

 テーブル入力後の基本的な操作は RHCs に準ずるが,レポート作成のために一連の試料を代表 する試料名を欄内に入力する。v で指定された基準となる試料名が表示されるので,基準試料の欄 に改めて入力する。レポート中に表示される基準試料の年代は試料中央の層に対して求められた年 代値で、最外層などに対しては対象となる層までの年輪数をオフセット欄に記入する。反映される 変化量はレポート中に表示されるオフセットを加えた年代,較正年代の範囲,さらにグラフ中の確 率密度分布曲線と,対象となる層を表す縦線の左右方向への位置に反映される。この場合,測定値 全体の位置は移動しない。

 枠内のスクロールバーを用い,測定値全体の暦年代を 1 年単位で移動させることができる。移動 量を±0 とすると,対象となる層は確率密度分布曲線の最も高い位置,すなわち最も適合した年代 に合わせられるが,分布曲線の形から複数の候補が挙げられる場合,あるいは年輪年代の定まった 試料をマッチングさせる場合に,測定値全体を移動させて適合度を判断する。95% の信頼区間でχ 二乗検定,平均値解析が合格していればそれぞれ TRUE が表示される。この場合,確率密度分布 曲線の位置は移動しない。

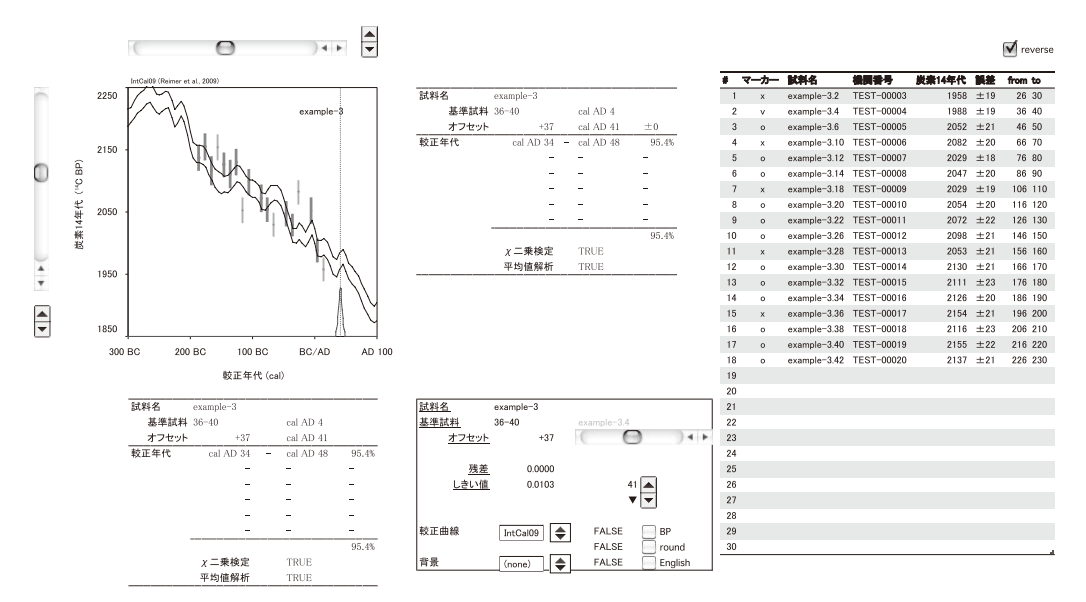

図4 ウィグルマッチ用計算ファイル RHCw の操作画面

# ❹OxCalとの比較

 試料の実年代は本来一意で,その値は較正プログラムによって統計的に計算される「較正年代」 の範囲に含まれることになる。較正プログラムによって計算結果が異なるのは好ましいことではな いが,概念や計算方法の違いにより較正年代に若干の相違が生ずることも予想される。

同じ炭素 14 年代を RHCs, RHCm, RHCw と OxCal (バージョン 4.1.7) とに入力し, 得られた 較正年代を比較した。IntCal09 に基づいて炭素 14 年代 2000±30 <sup>14</sup>C BP を較正すると, RHCs で

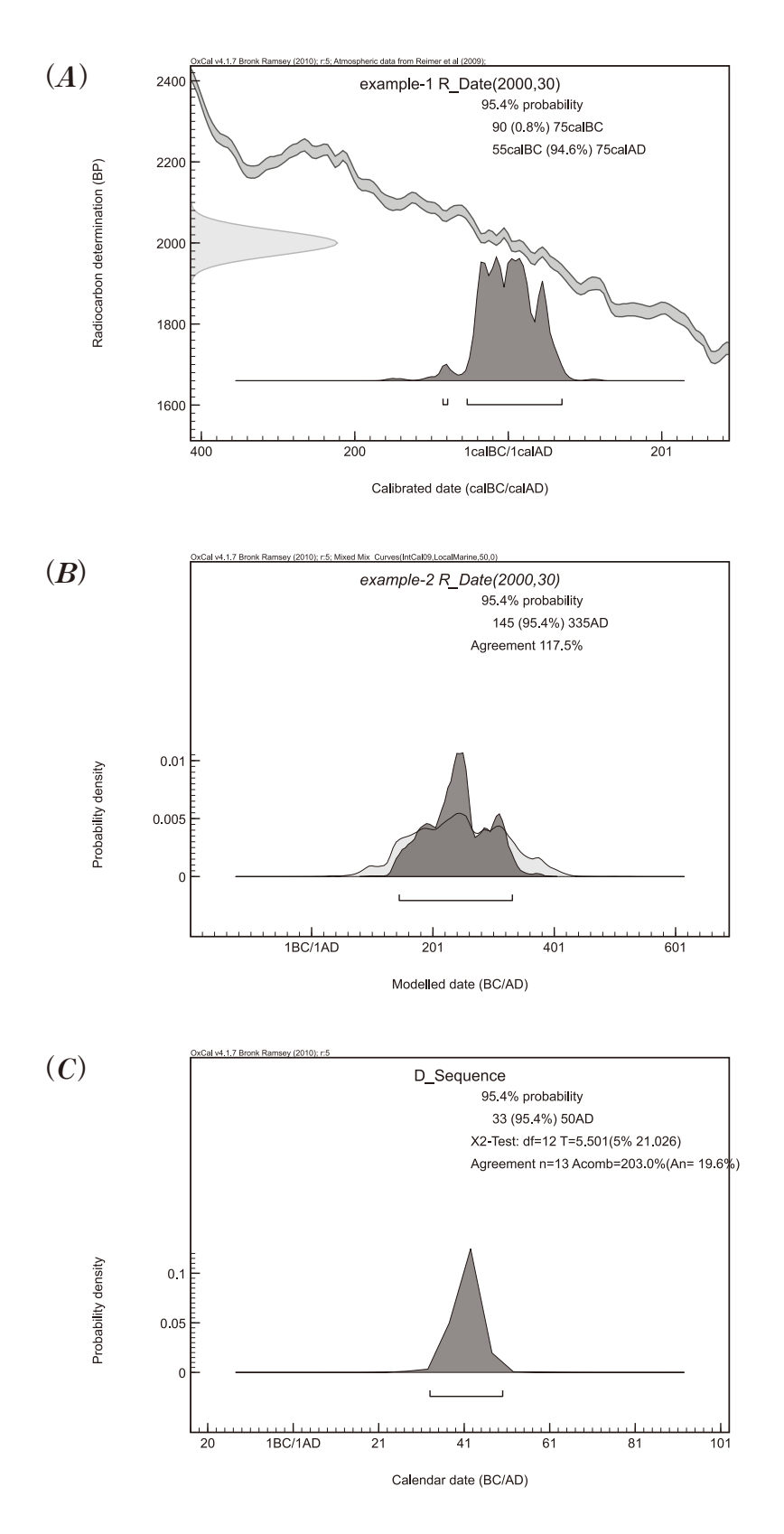

図5 OxCal による較正年代の導出

は 86 cal BC ~ 81 cal BC (0.9%),56 cal BC ~ cal AD 70 (94.5%)となった (図 2) が, OxCal では 90 cal BC ~75 cal BC (0.8%), 55 cal BC ~ cal AD 75 (94.6%) となった (図 5A)。どちらの値も 5 年単位で丸められたもので,若干の相違はあるもののほぼ同じ較正年代が得られている。

大気成分と海洋成分の混合を 50% ずつと仮定し, ローカルリザーバー効果を 100±100<sup>14</sup>C yr と した際,炭素 14年代 2000±30 <sup>14</sup>C BP の較正年代は, RHCm (図 3) で cal AD 90~cal AD 395 (95.4%), OxCal (図 5B) で cal AD 95  $\sim$  cal AD 395 (95.4%) となった。OxCal の Single Plot で 表示される cal AD 145~cal AD 335 (95.4%)はローカルリザーバー効果の誤差 (±100)を考慮し ない値で,同条件で RHCm により計算すると cal AD 140〜cal AD 335 (95.4%)となった。いずれ も5年単位で丸められた値で、ほぼ同じ較正年代が得られている。なお、OxCal では両成分の混合 比の誤差も入力することができるが,RHCm では実装されていない。

 図 4 で用いたデータを元に,OxCal でもウィグルマッチによる較正年代の導出を行った。この試 料は最外層から年輪層を計数したため、最外層に外挿した較正年代は RHCw (図 4) で cal AD 34  $\sim$ cal AD 48 (95.4%), OxCal (図 5C) で cal AD 33∼cal AD 50 (95.4%)となった。確率密度分 布曲線のピークトップは RHCw で cal AD 41, OxCal で cal AD 42 である。なお, OxCal は 30 点 以上のデータを入力することができ、較正曲線との適合度を一覧表で表示することもできる。

 以上から,RHC4 の計算結果は OxCal と完全に一致しないものの,ほぼ整合的であることが分かっ た。この相違は,確率密度分布曲線や有効数字の扱いなどによるものと推測される。したがって較 正年代を報告する際には,基づいた較正曲線のみならず使用した較正プログラムについても記述が 必要であろう。

#### ❺おわりに

註

 OxCal をはじめとしたインターネット上で公開されている較正プログラムは,常に最新版を入手 することができ,動作環境も Web ブラウザを用いるなどして汎用性を高めている。一方,RHC4 は Excel の機能に依存し,一般的に普及しているパーソナル・コンピュータで動作するもののその 計算速度は必ずしも十分ではなく,最新版の配布という点でも課題が残る。また印刷出力が機種に 依存するため,Windows 機と Mac 機ではレイアウトが異なってしまうという問題を抱えている。 日本語環境で動作する較正プログラムも,次第に OxCal に移行していくことになると思われる。

 それでも計算過程を可視化し,OxCal ともほぼ整合的な結果を与える RHC シリーズの需要は十 分にあると期待される。互換性をより追究することで存在意義を高めていきたい (2) 。

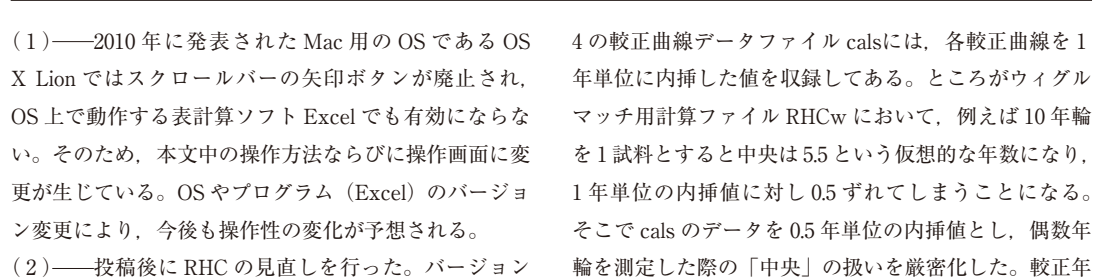

代自体は丸められるため,基本的にはバージョン 4 の計 算結果と変わらない。また,基準層を「v」で示す方法 を廃し,基準となる年輪番号を直接入力する方法に改め た。OS のバージョン変更を受け,操作画面にも若干の

変更が施されている。海洋試料用計算ファイル RHCm への実装が済み次第,一連のプログラムを「バージョン 5」とする予定であるが,概念や構成はバージョン 4 と 同じである。

#### 文献

[1] Reimer, P. J., Baillie, M. G. L., Bard, E., Bayliss, A., Beck, J. W., Bertrand, C. J. H., Blackwell, P. G., Buck, C. E., Burr, G. S., Cutler, K. B., Damon, P. E., Edwards, R. L., Fairbanks, R. G., Friedrich, M., Guilderson, T. P., Hoog, A. G., Hughen, K. A., Kromer, B., McCormac, G., Manning, S., Ramsey, C. B., Reimer, R. W., Remmele, S., Southon, J. R., Stuiver, M., Talamo, S., Taylor, F. W., van der Plicht, J. and Weyhenmeyer, C. E. (2004). IntCal04 terrestrial radiocarbon age calibration, 0–26 cal kyr BP. Radiocarbon 46, pp. 1029–1058.

[2] Stuiver, M., Reimer, P. J and Reimer, R., CALIB radiocarbon calibration, execute version 6.0 http://calib.qub. ac.uk/calib/.

[3]Weninger, B., Jöris, O., Danzeglocke, U., CalPal–2007. Cologne Radiocarbon Calibration & Palaeoclimate Research Package. http://www.calpal.de/.

[4] Bronk Ramsey, C. (2009). Bayesian analysis of radiocarbon dates. Radiocarbon, 51, pp. 337–360.

[5]大森貴之,西本寛,中村俊夫(2010)「較正解析プログラム OxCal の日本語化について」『日本文化財科学会第 27 回大会研究発表要旨集』日本文化財科学会,pp. 144–145.

[6] 今村峯雄(2007)「炭素 14 年代較正ソフト RH3.2 について」『国立歴史民俗博物館研究報告』137, pp. 79–88.

[7] Reimer, P. J., Baillie, M. G. L., Bard, E., Bayliss, A., Beck, J. W., Bertrand, C. J. H., Blackwell, P. G., Buck, C. E., Burr, G. S., Cutler, K. B., Damon, P. E., Edwards, R. L., Fairbanks, R. G., Friedrich, M., Guilderson, T. P., Hogg, A. G., Hughen, K. A., Kromer, B., McCormac, G., Manning, S., Bronk Ramsey, C., Reimer, R. W., Remmele, S., Southon, J. R., Stuiver, M., Talamo, S., Taylor, F. W., van der Plicht, J., and Weyhenmeyer, C. E. (2004). IntCal04 terrestrial radiocarbon age calibration, 0–26 cal kyr BP. Radiocarbon, 46 (3), pp. 1029–1058.

[8] McCormac, F. G., Hogg, A. G., Blackwell, P. G., Buck, C. E., Higham, T. F. G. and Reimer, P. J. (2004). SHCal southern hemisphere calibration, 0–11.0 cal kyr BP. Radiocarbon, 46 (3), pp. 1087–1092.

[9] Stuiver, M., Reimer, P. J., & Braziunas, T. F. (1998). High-precision radiocarbon age calibration for terrestrial and marine samples. Radiocarbon, 40 (3), pp. 1127–1151.

(国立歴史民俗博物館研究部)

(2011 年 7 月 14 日受付,2012 年 3 月 16 日審査終了)